# 1Z0-961<sup>Q&As</sup>

Oracle Financials Cloud: Payables 2017 Implementation Essentials

### Pass Oracle 1Z0-961 Exam with 100% Guarantee

Free Download Real Questions & Answers **PDF** and **VCE** file from:

https://www.leads4pass.com/1z0-961.html

100% Passing Guarantee 100% Money Back Assurance

Following Questions and Answers are all new published by Oracle Official Exam Center

Instant Download After Purchase

100% Money Back Guarantee

😳 365 Days Free Update

Leads4Pass

800,000+ Satisfied Customers

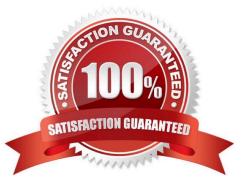

## Leads4Pass

#### **QUESTION 1**

You have two business units, Vision Operations and Vision Services. How can you enable expense auditors to audit expense reports for specific business units?

A. Assign the Expense Auditor job roles to each auditor.

B. Assign the Expense Auditor as the owner of each business unit.

C. Assign the Expense Auditor Vision Operations and Expense AuditorVision Services data roles to each Expense Auditor.

D. Use segment value security rules to secure access to business units.

Correct Answer: C

#### **QUESTION 2**

You want to route invoices to three different approvers at the same time and only one approver needs to approve the invoice. Which approval ruleset should you use?

- A. InvoiceApproversSingleParticipantInParallelMode
- B. InvoiceApprovers
- C. InvoiceApproversParallelParticipantInParallelMode
- D. InvoiceApproversFYIParticipantInParallelMode

Correct Answer: B

#### **QUESTION 3**

Which invoice types can be included in the Create Payment flow?

- A. Standard, Credit Memo and Debit Memo
- B. Standard, Credit Memo, and Invoice Request
- C. Standard, Credit Memo and Customer Refund
- D. Standard, Debit Memo and Customer Refund

Correct Answer: A

#### **QUESTION 4**

An installment meets all of the selection criteria of a Payment Process Request but it still did not get selected for payment processing. Identify two reasons for this.

### Leads4Pass <sup>ht</sup> 20

- A. The installment was manually removed.
- B. The invoice has not been accounted.
- C. The pay-through date is in a future period.
- D. The pay-through date is in a closedPayables period.
- E. The invoices need revalidation.

Correct Answer: AE

#### **QUESTION 5**

In what order should the import process be run when importing suppliers?

- A. any order
- B. Supplier, Supplier Site, Supplier Site Contacts, Supplier Site Assignments
- C. Supplier, Supplier Site Contacts, Supplier Site, Supplier Site Assignment
- D. Supplier, Supplier Site Assignment, Supplier Site, Supplier Contacts

Correct Answer: B

#### **QUESTION 6**

Which is the Payables tool based on real-time data?

- A. Essbase Cube
- B. Oracle Financial Reporting (FR)
- C. Oracle Transactional Business Intelligence (OTBI)
- D. Smart View
- E. Oracle Business Intelligence Applications (OBIA)

Correct Answer: B

#### **QUESTION 7**

Your company wants to generate intercompany transactions in USD but only if the amount involved is \$3,000 USD or more. Which two intercompany system options are valid?

A. Approval rules need to set the allow of the intercompany transactions to be routed to the receiver or provider.

B. Set the intercompany system option minimum transaction amount of \$3,000 USD.

#### https://www.leads4pass.com/1z0-961.html 2024 Latest leads4pass 1Z0-961 PDF and VCE dumps Download

C. Intercompany invoices will be generated for the minimum accountable amount set at the payable invoice options and receivable system options.

D. You cannot update the minimum transaction currency when intercompany currency is entered.

E. Set the intercompany system option minimum transaction amount to \$2,999.99 USD.

Correct Answer: BC

Leads4Pass

#### **QUESTION 8**

Your customer has implemented English as base language and French as a local language. The customer\\'s bank needs the payment file to be sent to them in French. What is the relevant step to do this for preparing the payment template?

A. Create your template in English language. then upload it to Business Intelligence (BI) under thecustom/ payment folder, under the templates region. Use English locale and generate the XLIFF file. Then upload the file back under the translated region.

B. Create your template in the local language. then upload it to Business Intelligence (BI) under thecustom/payment folder, under the templates region. Use English locale and generate the XLIFF file. Then upload the file back under the translated region.

C. Create your template in English language. then upload it to Business Intelligence (BI) under the custom/payment folder under the templates region with country locale.

D. Create your template in local language. then upload it to Business Intelligence (BI) under the custom/ payment folder under the templates region with country locale.

Correct Answer: A

#### **QUESTION 9**

What are the two advantages of using a spreadsheet for correcting invoice import errors?

A. identification of errors with clear error messages at the invoice header and line levels

B. identification of errors with clear error messages at the invoice header level only

C. ability to correct errors and re-import invoices directly from aspreadsheet

D. ability to correct errors within the spreadsheet and send invoice corrections for approval

E. ability to enter a high volume of invoices via a spreadsheet

Correct Answer: AC

#### **QUESTION 10**

A Payment Process Request was submitted and errors were found in the payment file. The payment file and process were terminated.

Which two statements are true?

Leads4Pass

A. The invoices are placed on payment hold.

B. The status of each payment in the payment fileis Cancelled and the related documents are available for future selection.

C. The status of the payment file is Cancelled.

- D. The status of the payment file is Terminated.
- E. The status of each payment in the payment file is Terminated.

Correct Answer: DE

#### **QUESTION 11**

During your business trip to the UK, you took a taxi ride and paid for it by using your personal Visa credit card. While entering your expenses, you get a warning that a different conversion rate was applied to the taxi expense by Visa than the one used by your company.

How do you handle this situation?

A. Do not enter the taxi expense and call your Finance Department so that they can make changes in the conversation rate settings and you do not violate the allowable limit.

B. Overwrite the conversion rate with the one Visa provided and enter a justification that Visa used a different conversion rate.

C. Use the corporate-defines conversion rate even if itmeans you will not be reimbursed fully.

D. Call Visa to address the issue and tell them to make adjustments to their conversion rate. Then, wait to get a revised statement.

Correct Answer: A

#### **QUESTION 12**

Which method can you use to route payment approval rules?

- A. Serial and FYI (For Your Information)
- B. Approval Groups
- C. Both Parallel and Sequential
- D. Sequential
- E. Parallel

Correct Answer: B

## Leads4Pass

#### **QUESTION 13**

When submitting the Payables to General Ledger Reconciliation report, the extract did not select any data. What should you check?

- A. Make sure you assign an Account parameter when running the extract to include liability account.
- B. Make sure you assigned a Financial Category of Accounts Payable to all your liability natural accountvalues.
- C. Make sure you enabled the Reconciliation flag to all of your liability natural account values.
- D. Make sure you specified a Business Unit in the parameters when running the extract.

Correct Answer: A

#### **QUESTION 14**

Which three attributes are captured during the scanning of invoice images?

- A. Invoice Date
- B. Invoice Number
- C. Terms Date
- D. PO Number
- E. Payment Method
- Correct Answer: ABD

#### **QUESTION 15**

If you accidentally paid an invoice using Create Payment flow, can you undo the operation?

- A. Cancel the invoice and create a new one.
- B. yes, bycreating a credit memo to offset the payment
- C. yes, by canceling the payment process from the process monitor
- D. no
- E. yes, by voiding the payment created

Correct Answer: E

Latest 1Z0-961 Dumps

1Z0-961 Study Guide

1Z0-961 Exam Questions